## DIA Utilisation de CRÉATEUR DE DIAGRAMMES Exporter

## EXPORTER SON TRAVAIL AU FORMAT IMAGE

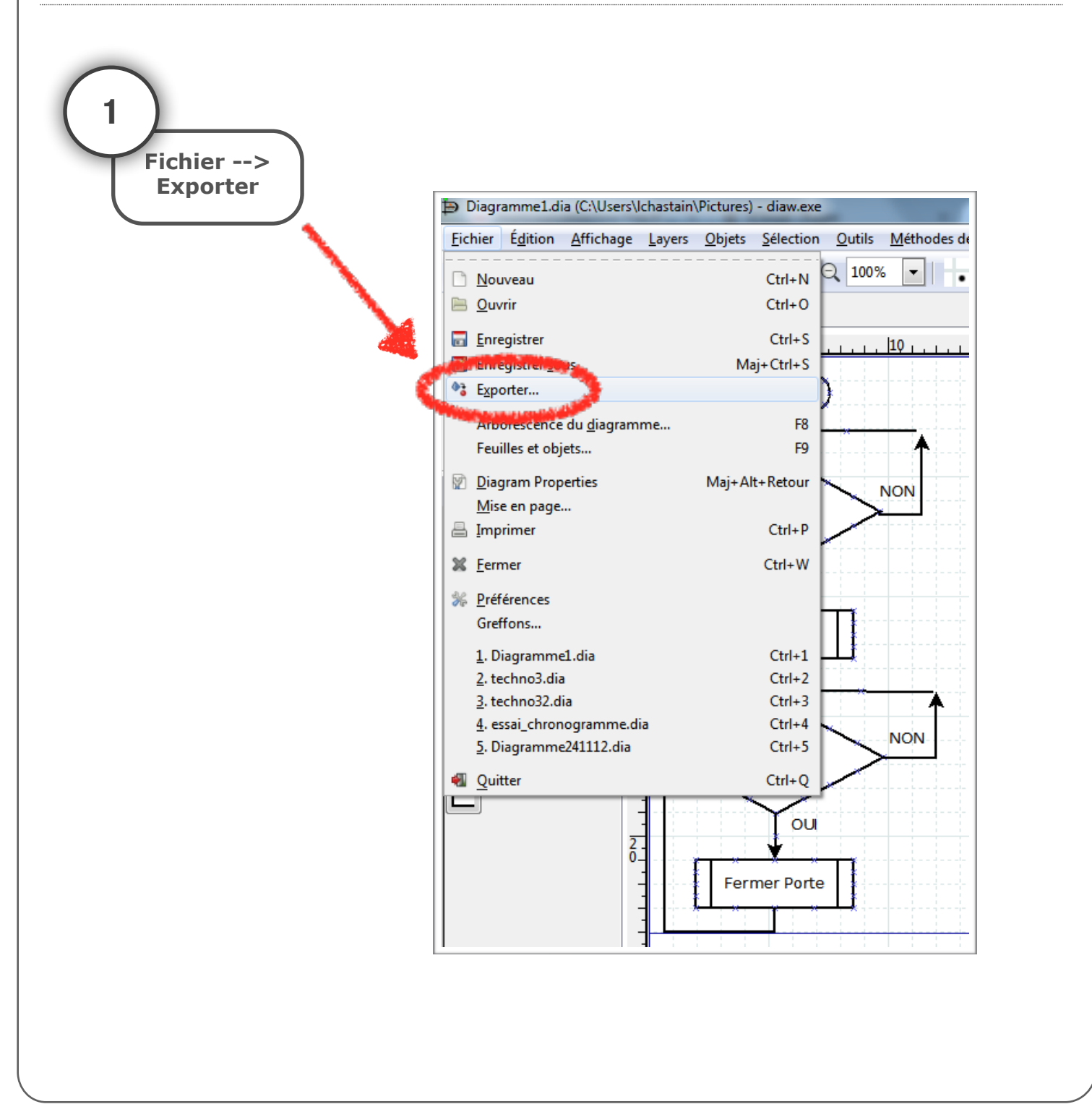

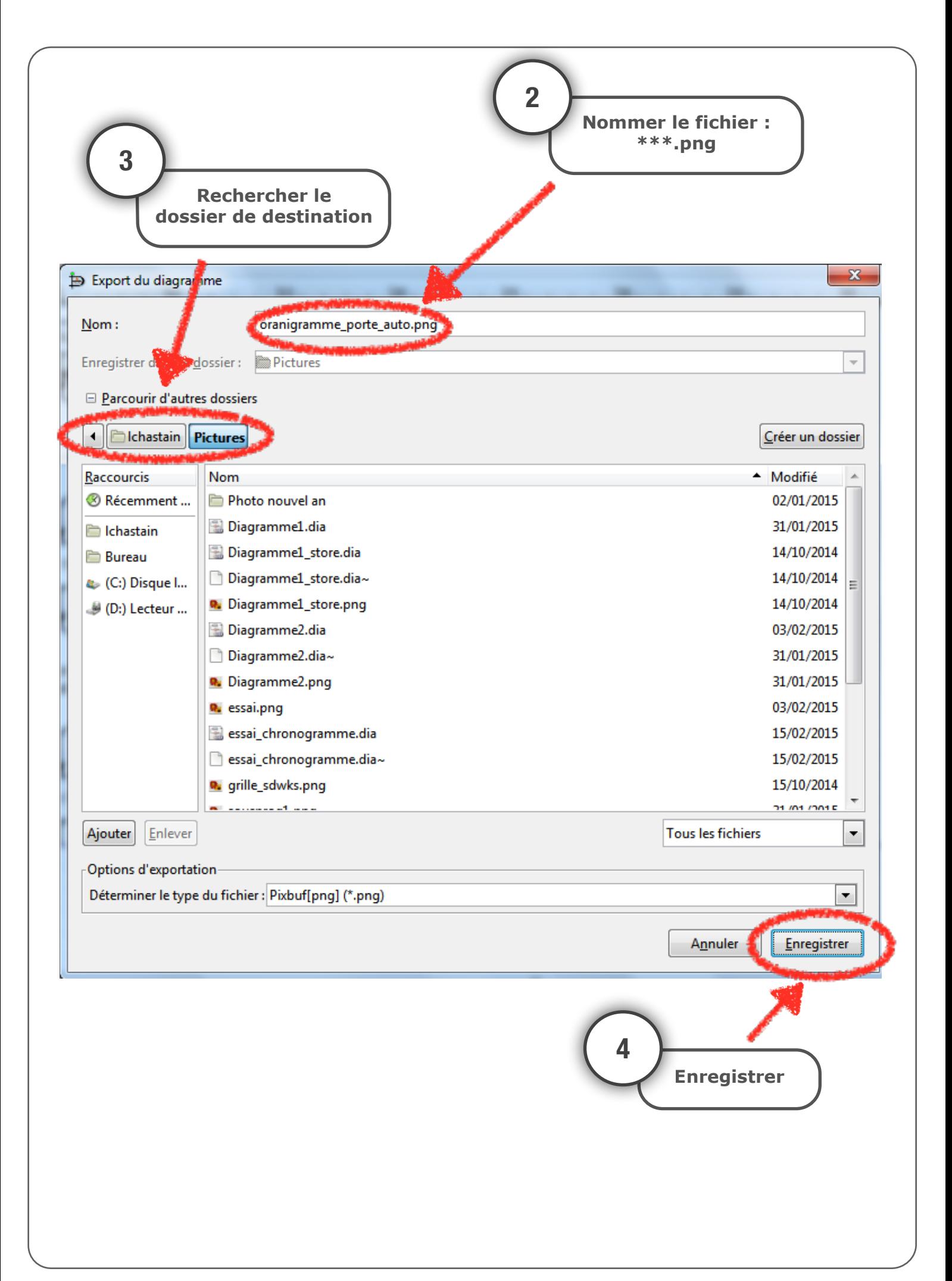